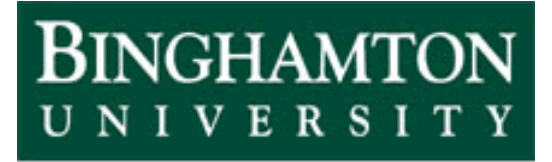

**State University of New York** 

# EECE 301 Signals & Systems Prof. Mark Fowler

## **Discussion #6**

• Fourier Transform Examples

### FT Examples

Example:

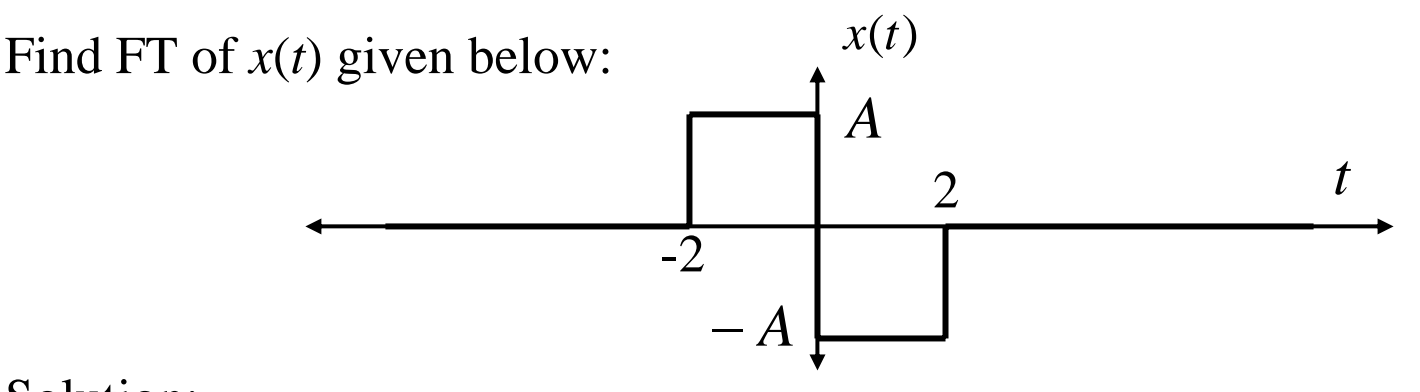

#### Solution:

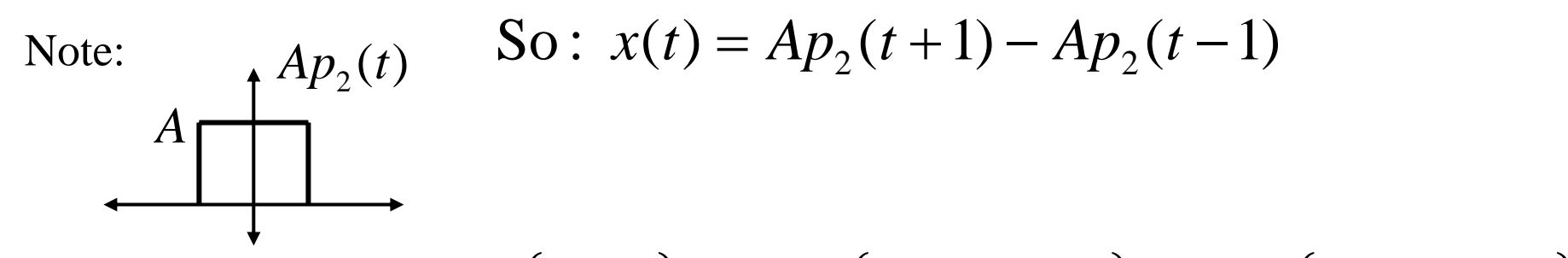

Use $\text{E}$  Linearity:  $\mathcal{F}{x(t)} = A\mathcal{F}{p_2(t+1)} - A\mathcal{F}{p_2(t-1)}$ Use Time Shift:  $\mathcal{F}{p_2(t+1)} = P_2(\omega)e^{j\omega}$  $\mathcal{F}\left\{p_{2}(t-1)\right\} = P_{2}(\omega)e^{-j\omega}$ 

So...  $X(\omega) = AP_2(\omega) |e^{j\omega} - e^{-j\omega}|$ =  $AP_2(\omega)2j\left[\frac{e^{j\omega}-e^{-j\omega}}{2j}\right]$  $= A2 j \sin(\omega) P_2(\omega)$ From Table:  $P_2(\omega) = 2\text{sinc}\left(\frac{\omega}{\pi}\right)$ 

$$
X(\omega) = A4 j \sin(\omega) \text{sinc}\left(\frac{\omega}{\pi}\right)
$$

Example

Find FT of  $x(t)$ 

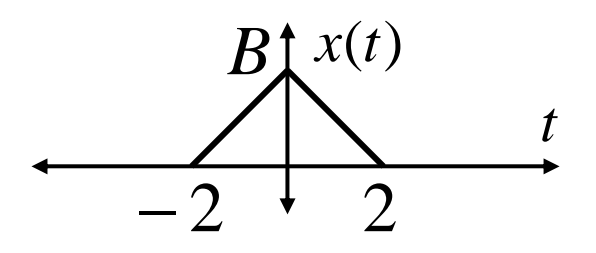

Solution #1

$$
1 \t P_2(t)
$$
  
\n
$$
t
$$
  
\n
$$
-1
$$
  
\nNote:  $x(t) = (p_2(t) * p_2(t)) \frac{B}{2}$  Verify it!!  
\n
$$
-1
$$

Using Convolution Property:  $X(\omega) = \frac{B}{2} P_2^2(\omega)$ 

From Table: 
$$
P_2(\omega) = 2\text{sinc}\left(\frac{2\omega}{2\pi}\right) = 2\text{sinc}\left(\frac{\omega}{\pi}\right)
$$

So... 
$$
X(\omega) = 2B \operatorname{sinc}^2\left(\frac{\omega}{\pi}\right)
$$

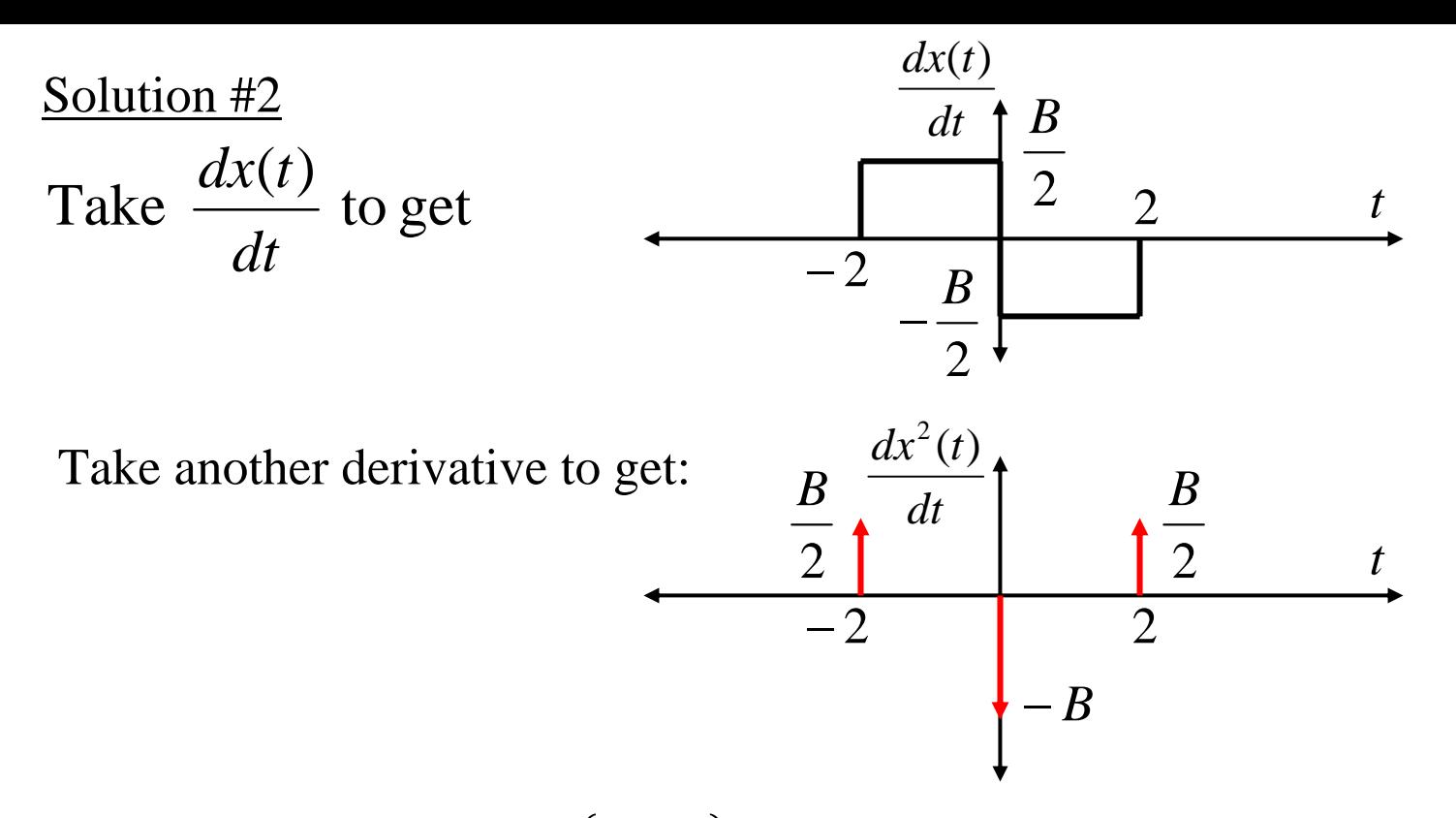

Now by Linearity and  $\mathscr{F}\{\delta(t)\}\;$  & time shift:

$$
\mathcal{F}\left\{\frac{dx^2(t)}{dt}\right\} = \frac{B}{2}\mathcal{F}\left\{\delta(t+2)\right\} - B\mathcal{F}\left\{\delta(t)\right\} + \frac{B}{2}\mathcal{F}\left\{\delta(t-2)\right\}
$$

$$
=B\left[\frac{1}{2}e^{j\omega^2}-1+\frac{1}{2}e^{-j\omega^2}\right]=B(\cos(2\omega)-1)=-2B\sin^2(\omega)
$$
  
Euler!  $\Rightarrow$  cos( $\omega$ 2)

Now by derivative property:

$$
\mathcal{F}\left\{\frac{d^2x(t)}{dt}\right\} = \underbrace{(j\omega)^2}_{=-\omega^2}X(\omega) \Longrightarrow X(\omega) = \frac{-1}{\omega^2}\mathcal{F}\left\{\frac{d^2x(t)}{dt}\right\}
$$

$$
\Rightarrow X(\omega) = \frac{-1}{\omega^2} \left[ -2B\sin^2(\omega) \right]
$$

$$
=2B\left[\frac{\sin(\omega)}{\omega}\right]^2=2B\left[\frac{\sin\left(\pi\frac{\omega}{\pi}\right)}{\pi\cdot\frac{\omega}{\pi}}\right]^2
$$

$$
X(\omega) = 2B\text{sinc}^2\left(\frac{\omega}{\pi}\right)
$$

Same Result!!

#### Semi-real-world example

-We want to wirelessly send binary data

-Suppose FCC has allocated the band centered at 50MHz with bandwidth of 20kHz

 $= f$ <sub>*i*</sub>

$$
\omega_o = 2\pi f_o \implies \text{Freq. Response} = [49.99 \quad 50.01] \text{MHz}
$$
\n $\omega_1 = 2\pi f_1$ \n $\omega_2 = 2\pi f_2$ \n $\omega_3 = 2\pi f_3$ 

Suppose…"FCC Rule": No more than 2% of energy outside band

-Suppose you wish to use a positive, rect. pulse to send a "1" and a negative, rect. pulse to send a "0"

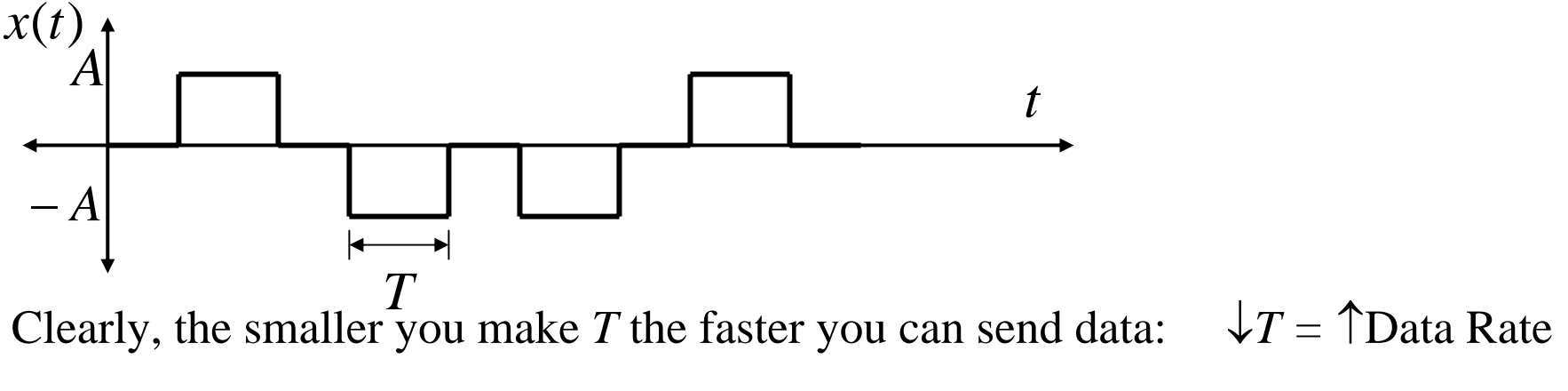

Q: How fast can you send data while adhering to "FCC Rule"?

#### Rough Solution

Build  $x(t)$  from shifted rect. pulses:  $\lambda$ 

$$
x(t) = \sum_{n=0}^{N} A_n p_T(t - nT) \cos(\omega_o t)
$$
  

$$
A_n = \pm A \text{ for 1 on 0}
$$

By linearity of FT, modulation prop., & time shift property:

$$
X(\omega) = \sum_{n=0}^{N} A_n \left[ \frac{P_t(\omega + \omega_o) + P_t(\omega - \omega_o)}{2} \right] e^{-jnT\omega}
$$
  
Modulation prop. Delay prop.

To get a rough ideal of the answer:

 $\Rightarrow$  Look at energy of <u>one</u> pulse  $p_{\scriptscriptstyle T}(t) \cos(\omega_{\scriptscriptstyle \! g} t)$ 

 $\Rightarrow$  We seek to ensure no more than 2% of energy of  $p_t(t) \cos(\omega_o t)$ itself lies outside the band. (In EECE 377/477) you'll learn more precise ways to do this)

Total energy of pulse: 
$$
E = \int_{-T/2}^{T/2} (\pm A)^2 \cos^2(\omega_o t) dt
$$

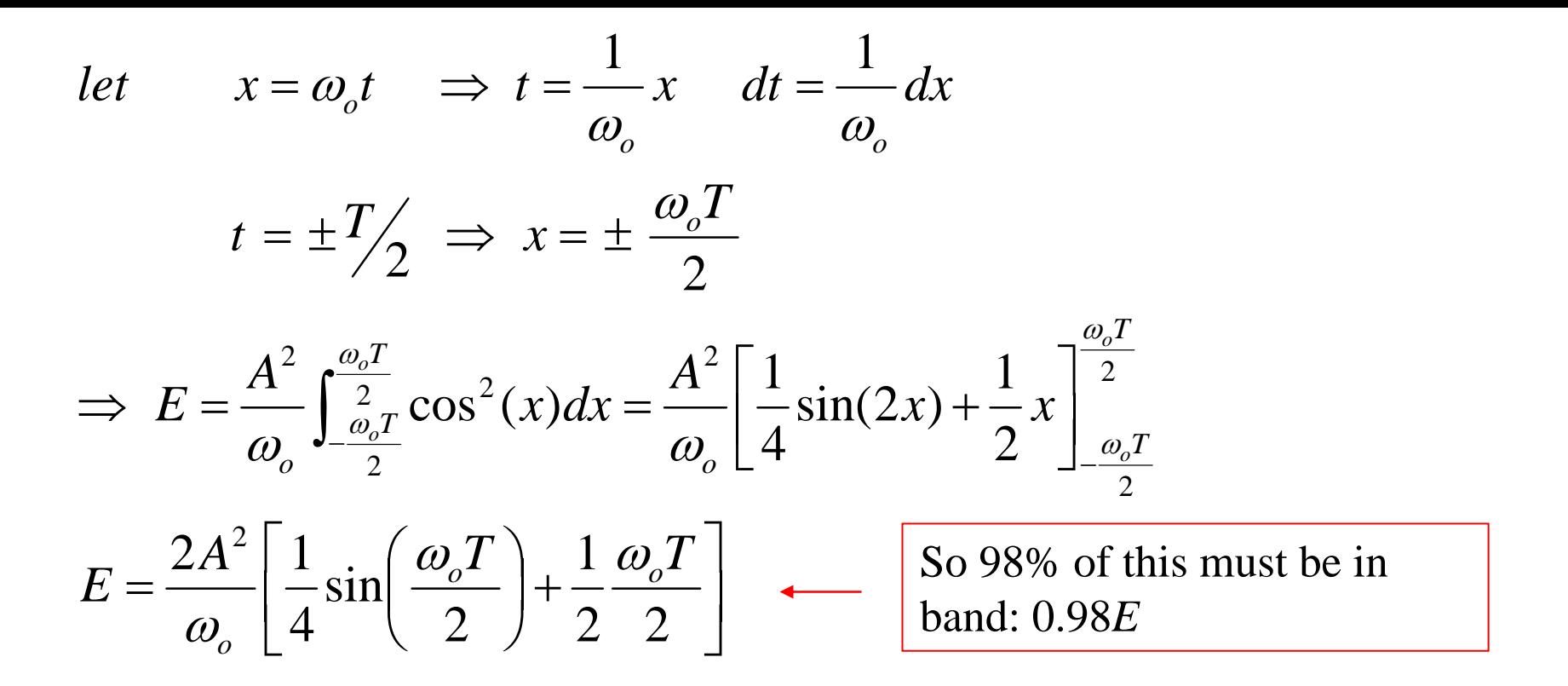

Okay...set that result aside. Look at FT of one pulse (Note: since delay does not affect the magnitude of the FT it does not affect energy)

$$
P(\omega) \stackrel{\Delta}{=} \mathcal{F}\left\{Ap_T(t)\cos(\omega_o t)\right\} = A \left[ \frac{P_T(\omega + \omega_o) + P_T(\omega - \omega_o)}{2} \right]
$$

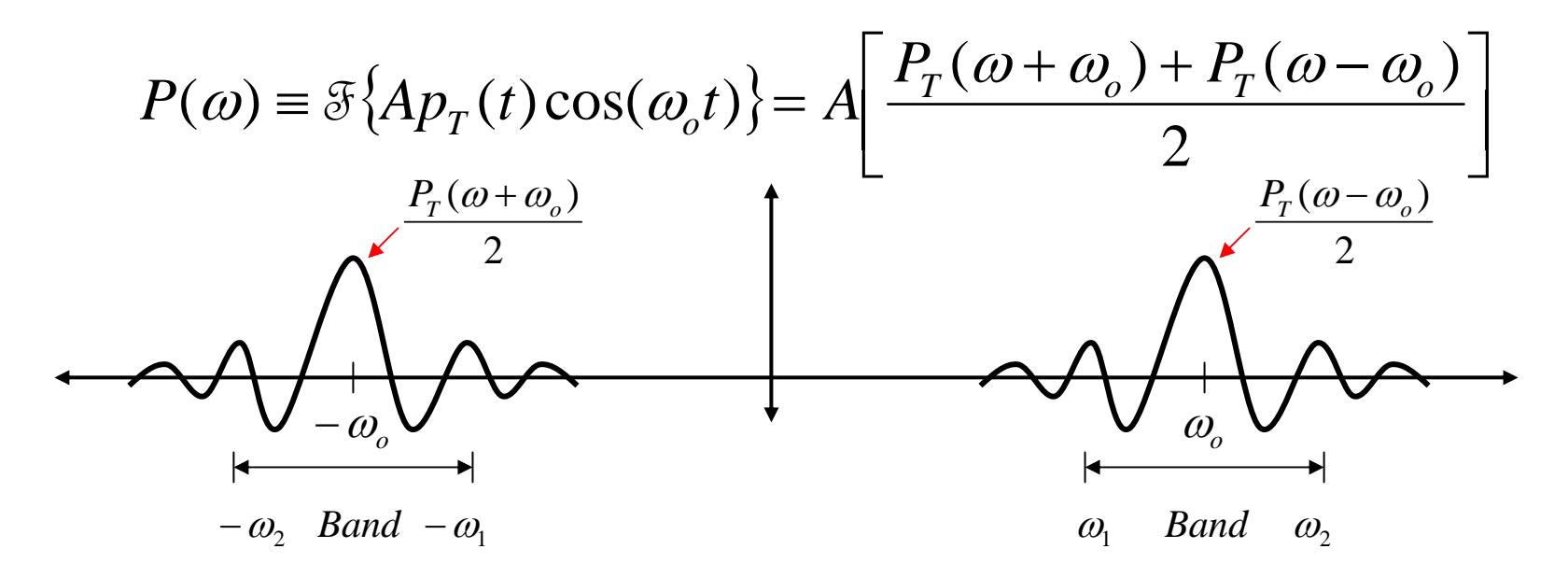

$$
|P(\omega)|^2 = \frac{A^2}{4} [P_T(\omega + \omega_o) + P_T(\omega - \omega_o)]^2
$$
 (Ignore because it is small)  
=  $\frac{A^2}{4} P_T^2 (\omega + \omega_o) + \frac{A^2}{4} P_T^2 (\omega - \omega_o) + \frac{1}{8} P_T(\omega + \omega_o) P_T(\omega - \omega_o)$ 

 $(P_T(\omega - \omega_o) \approx 0$  where  $P_T(\omega + \omega_o) \neq 0$  and vice versa)

Now: 
$$
E_{band} = \int_{+\omega_1}^{+\omega_2} \left| P(\omega) \right|^2 d\omega + \int_{-\omega_1}^{-\omega_2} \left| P(\omega) \right|^2 d\omega
$$

Parseval!!

But by even symmetry of magnitude of FT these two terms are the same!

$$
\Rightarrow E_{Band} = 2 \int_{\omega_1}^{\omega_2} \left| P(\omega) \right|^2 d\omega
$$
  

$$
\approx \frac{2A^2}{4} \int_{\omega_1}^{\omega_2} \left[ P_T^2(\omega + \omega_0) + P_T^2(\omega - \omega_0) \right] d\omega
$$
  

$$
\approx 0 \text{ over } \omega \in [\omega_1, \omega_2]
$$

$$
\begin{aligned} \text{let } \zeta &= \omega_1 - \omega_0 \Rightarrow d\zeta = d\omega \\ \omega &= \omega_1 \to \zeta = \omega_1 - \omega_0 < 0 \text{ because } \omega_1 < \omega_0 \\ \omega &= \omega_2 \to \zeta = \omega_2 - \omega_0 < 0 \text{ because } \omega_2 > \omega_0 \end{aligned}
$$

$$
=\frac{A^2}{2}\int_{\omega_1-\omega_0}^{\omega_2-\omega_0\Delta\omega}P_T^2(\zeta)d\zeta
$$

$$
=\frac{A^2}{2}\int_{-\Delta\omega}^{\Delta\omega}T^2\mathrm{sinc}^2\bigg(\frac{T\omega}{2\pi}\bigg)d\omega
$$

 $\int$  Just re-write again in  $\omega$ ... who cares...

$$
\zeta
$$
...  $\omega$ ... both just dummy variables!

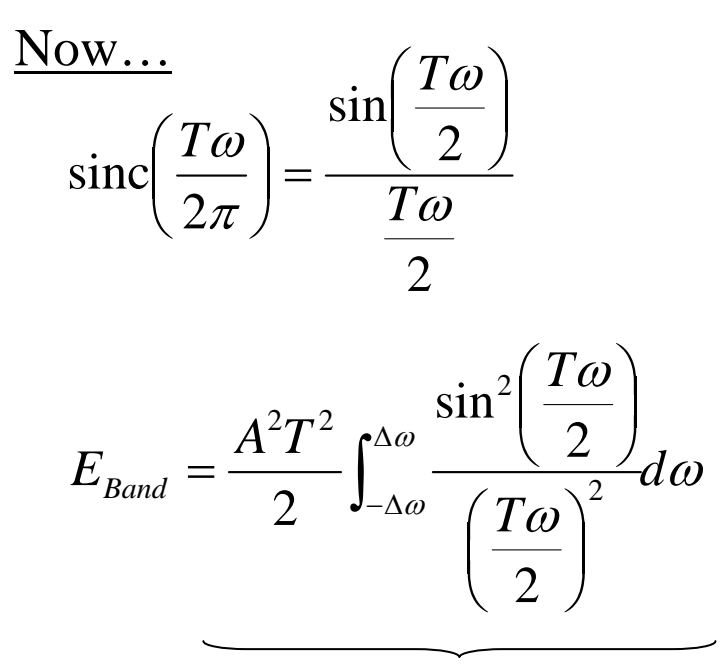

Then... resort to "numerical integration"

Nasty Integral!!

Note: We want  $E_{\text{band}}/E = 0.98$  $\Rightarrow$ *A*<sup>2</sup> in top and bottom cancels!  $\Rightarrow$ Ignore *A* (*A* = 1)

1. Compute 
$$
E = \frac{2}{\omega_o} \left[ \frac{1}{4} \sin \left( \frac{\omega_o T}{2} \right) + \frac{1}{2} \frac{\omega_o T}{2} \right]
$$

for  $\omega_0 = 2\pi \times 50 \times 10^6$  as a function of T

2. Compute  $E_{band}$  (using numerical integration - use Matlab)

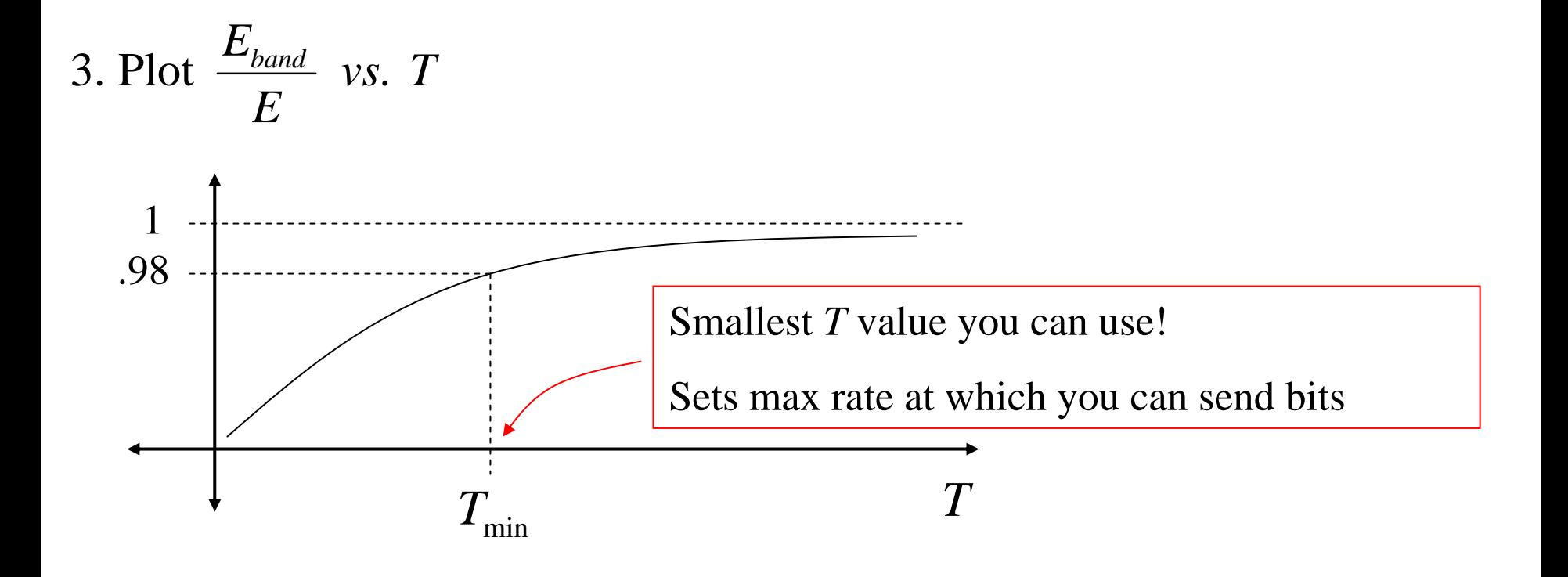